Adobe Photoshop CC 2015 Version 18 Keygen Crack Serial Key Free License Key [Updated] 2022

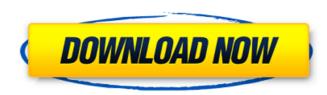

# Adobe Photoshop CC 2015 Version 18 Crack+ Activation Key For PC [Updated] 2022

macOS Features Mac OS X 10.6, known commonly as Snow Leopard, was the first Mac OS to use the new Aqua user interface. This was a complete redesign of the Mac OS user interface, offering users several new capabilities. The current macOS, known as Lion, has many new features. Unlike previous versions of Mac OS X, it is a UNIX application. Mac OS X can be purchased separately from Apple, but the operating system is also included with the majority of Macintosh computers (iMacs, MacBooks, MacBooks, MacBook Airs,

### Adobe Photoshop CC 2015 Version 18 Crack + Free (Updated 2022)

If you are thinking of using Photoshop, you may be a photographer, graphic designer or a web designer. Photoshop is the tool of choice for all of these people. You may be a professional working with Photoshop full time and just love to play around with it on your spare time. In any case, Photoshop and free software are great friends and it is safe to say that Photoshop was the single greatest tool to get where we are today. If you are looking for a good graphic editor, may be Photoshop is the best to learn for you. If you are curious about the new features in the upcoming releases, maybe you should take a look at one of the free software like PIXAion. If you are interested in advanced techniques like 3D animation or vector graphics, maybe you should learn GIMP. If you want to specialize in something or to become a pro, you may want to check out the premium version of Photoshop. A good all-rounder graphic editor is Photoshop Elements. Here are some of the Photoshop tricks that you should know: Photoshop tricks for graphic designers - A Photoshop course for beginners Photoshop is a great tool that you can use to create beautiful looking design documents such as brochures, posters, flyers, logos, business cards, postcards, print-ready graphics, logos, slideshows, presentations, pixel art and so on. In this tutorial, we will cover all the basics you need to know to create stunning print-ready graphics as well as some creative, fun, functional and advanced Photoshop tricks. You will learn how to: Create logos. Design modern business cards, posters and print-ready graphics and user interfaces. Choose and apply various color styles to the perfect effect. The most important thing you want to create and click OK. Browse and click the brush you want to create and click OK. Browse and click the brush you want to create and click OK. Browse and click the brush you want to create. You can customize many things on a a681f4349e

### Adobe Photoshop CC 2015 Version 18 Crack+ X64

of tolerance, a concept of human rights. For Palestinian suffering, their homeland itself has no such name. – It's okay to be a Zionist. "That's not something that exists in the context of the region." I am a Zionist, simply because I believe in Zionism. I want my children to live in their sovereign state. I don't want the entire world to choose who gets to govern them and their lives. My nation will always be small, it will always be small, it will always be vulnerable, but this is not the case with a state of 30 million people where every single one has a stake in a better future. I want to be a Zionist. That is my decision. That is what I choose. I am under no obligation to be tolerant of the suffering of any of my fellow Jews anywhere else. They want sovereignty? We will give it to them. I am proud of my Judaism, and I am proud of my Zionism. It doesn't mean that I need to be tolerant of Palestinian suffering, or that it shouldn't be accounted for in the international discourse that questions the legitimacy of Israel. – How do you consider Tzipi Livni? She's a liberal democrat; she wants peace. And she's a human being. That's as good as anything else. – Israelis have the right to defend themselves? No. It is precisely their refusal to think beyond this right that makes them so brutal. I would argue that it is their self-righteousness that has the most to answer for. There are no human rights in a global market, or a region without borders, that permit a supremacist state to remain sovereign. – I understand that you and Nir Barkat are very close. What is all I can say. – Do you think he will remain Prime Minister? As our country's leader, he has the opportunity to be the great leader that he is capable of being. If he wants to do so, then yes.Alteration of the glial filament, gefitinib malate. To elucidate effects of glial filament, gefitinib malate. To elucidate effects of glial filament, gefitinib malate.

#### What's New in the Adobe Photoshop CC 2015 Version 18?

the Lens Blur Tool allows you to create a smooth, dreamy look to a photo. The amount of blur determines the overall softness, or dreaminess of the photo. The Gradient Tool allows you to use different parts of an image. You can create a palette of colors and use the gradient tool to spread them around an image. The Mosaic Brush lets you create a realistic looking mosaic effect from several photos. This tool also lets you create realistic looking bevels, glazes, and window reflections. the Pattern Brush lets you create patterns based on repeating shapes, like stripes or checkerboards. The tool also lets you create patterns based on creating overlays or deconstructing an image. The Pen Tool lets you draw freeform lines, curves and shapes. You can use the Pen Tool to modify and repair images. You can use the Pen Tool to modify and repair images. You can use different settings to control how much this effect happens. Best known for its ability to edit photographs and graphics, Photoshop is also an excellent tool for retouching faces and people, creating cell or applet art, adding or replacing graphics on logos, adding metallic or plastic effects, and doing detailed repairs, such as removing wrinkles or fixing blemishes. Photoshop has many other tools, which can be used to create new digital images and/or to modify and repair existing ones. The Adjustment Panel lets you quickly change the saturation, contrast, brightness and other image properties. With it, you can also change the size of items such as text or patterns, as well as positions of objects on the canvas. The Adjustment Brush lets you create brush presets and let you quickly apply image adjustments to parts of your image. It is also very useful in creating a seamless image for use in a portfolio.

## System Requirements For Adobe Photoshop CC 2015 Version 18:

Mac OS X v10.6.4 and 10.7.x 32 or 64-bit Intel Core 2 Duo CPU 4 GB of RAM 250 GB of free hard drive space A wireless network connection 1024 x 768 resolution Fist-Play may be viewed with QuickTime X (Mac only). The minimum system requirements are as follows: Mac OS X v10.6.4 and 10.7.x 32-bit Intel Core 2 Duo processor 250 GB

https://roundabout-uk.com/adobe-photoshop-2022-version-23-0-full-version-latest/ https://muslimprofessionalsgh.org/advert/adobe-photoshop-2021-version-22-3-nulled-with-serial-key-latest/ https://sanditcorp.com/blog/index.php?entryid=2797 http://descargatelo.net/?p=25102 http://sturgeonlakedev.ca/2022/06/30/photoshop-2021-version-22-crack-download-pc-windows/ https://www.sartorishotel.it/photoshop-2021-version-22-4-2-license-key-download-x64-latest/ http://oag.uz/?p=20678 http://stv.az/?p=9606 http://coolbreezebeverages.com/adobe-photoshop-cc-activation-code-with-keygen-latest/ http://powervapes.net/photoshop-2021-version-22-0-1-crack-patch-with-registration-code-latest-2022/ http://brezee.store/?p=24775 https://www.mil-spec-industries.com/system/files/webform/elmikavi475.pdf https://moaprotbersiora.wixsite.com/proxunades/post/adobe-photoshop-2021-version-22-5-hacked-keygen-full-version http://villa-mette.com/?p=28709 http://hotelthequeen.it/2022/06/30/adobe-photoshop-2022-version-23-1-crack-mega-product-key-free-2022-new/ https://www.waefler-hufbeschlag.ch/wp-content/uploads/2022/06/Adobe Photoshop CC Crack Keygen With Key.pdf http://stroiportal05.ru/advert/photoshop-2021-version-22-3-1-serial-key-activation-code-with-keygen-3264bit-latest/ http://www.delphineberry.com/?p=10272 http://www.freecouponsaving.com/wp-content/uploads/2022/06/chemars.pdf https://www.thiruvalluvan.com/2022/06/30/photoshop-2021-version-22-4-with-license-key/